# File Transfer Portal (FTP)

**Uploading Files Using the New File Transfer Solution**

### **Overview**

To ensure the safety of sensitive financial data, Fannie Mae is moving some solutions to a secure cloudbased environment. All processes currently using the File Transfer Portal will be migrated to a new file transfer solution.

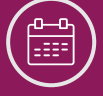

### Key Dates

**Feb, 1, 2024:** Begin using new solution

**Mar. 29, 2024:** The existing File Transfer system is retired.

## **Onboarding**

### **Existing Users**

Users who currently have access to the File Transfer Portal will be onboarded to the new file transfer portal automatically. Users will receive a communication to start using the new solution.

#### **New Users**

Any new user should work with their Corporate Administrator to add the required workflow role to the user's profile in Technology Manager.

## Why are we implementing this change?

Fannie Mae<sup>®</sup>

Fannie Mae is moving systems to a cloud environment to take advantage of increased flexibility and enhanced security, including, an enterprise-level security service that employs virus scanning and other security measures to ensure the safe transmission of file uploads and downloads.

### FAQs:

#### **Q1: What is a workflow and how do I know I need to use one?**

A workflow is any process that requires our customers to upload files in a secure environment to Fannie Mae in order to conduct business. Each workflow has a workflow owner (Fannie Mae representative) that works with users to ensure the files are received.

#### **Q1: How will access be managed going forward?**

Requesting access to a workflow will be similar to how those activities are performed using the FTP Portal today. When a user is asked to use a workflow, reach out to the company assigned Fannie Mae Corporate Administrator to add the role to their user account in Technology Manager.

#### **Q2: What if I'm having problems accessing the new solution?**

Call 800-2FANNIE (800-232-6643) or contact the Fannie Mae representative that you work with to upload files.